DISK 793. 7; Cro OL.

Crossword Magic<br>(version 4.0)  $(version 4.0)$ 

## **Teacher's Manual**

teachers Manual

# Mindscape School Software<br>Software that challenges the mind.

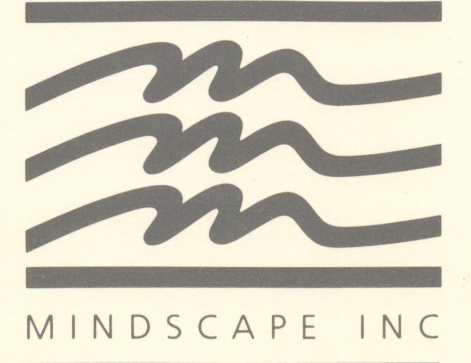

Media Center Greece Otympia HL ECh.

## Crossword Magic<sup>"</sup> Teacher's Manual

By L & S Computerware

# Mindscape School Software<br>Software that challenges the mind.

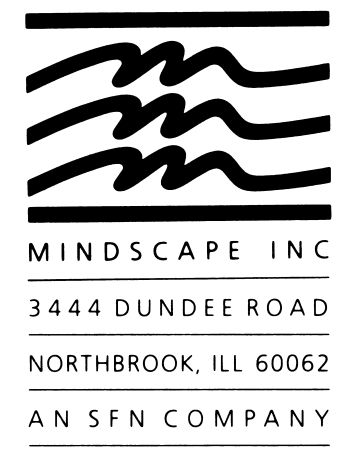

Copyright© 1985 Mindscape, Inc. Northbrook, Illinois All Rights Reserved. Printed in the United States of America.

 $\sim 5\%$ 

Crossword Magic is a trademark of L & S Computerware.

-

## **Contents**

Introduction 4 Educational Objectives 5 Using the Program 6 Classroom Applications 8 Puzzle Masters 10

#### Introduction Imagine a teaching tool that is at once flexible, effective, and interesting to students. Crossword Magic is that tool. With Crossword Magic, you can create puzzles consisting of any words and any clues you, or your students, want. And you can do it quickly and easily. Crossword Magic is an ideal vehicle for testing or practicing the content or vocabulary of any subject area. In addition, the program can help improve spelling skills and encourage development of dictionary and other resource skills.

With Crossword Magic, all you do is type in the words you want the puzzle to contain; your computer and the Crossword Magic program do all the arranging. Then type in your clues. You can edit the puzzle and, when you're satisfied, print it and distribute it to your students to solve. Or, if you prefer, save the puzzle on a disk and let students work the puzzle at the computer. You can also encourage students' strategizing and computer skills by letting them create their own puzzles at the computer for other students to solve.

Use puzzles for contests and competitions, group work, individual study, or for reviewing or testing any subject area. You provide the material; Crossword Magic does the work. Students will learn eagerly while enjoying the puzzle challenge of Crossword Magic.

These Crossword Magic teacher materials include this teacher's manual, the user's guide, the program disk, a backup disk, and a SpeeDemo card. The SpeeDemo card is designed to help you get into the program quickly. We suggest that you keep the backup disk somewhere safe so it will be available in the event something happens to your program disk.

#### Mindscape Philosophy

Mindscape, Inc. is a subsidiary of SFN, one of the nation's leading educational publishers. Mindscape combines a tradition of educational experience with a dedication to meeting today's demand for new approaches to education. The result is innovative computer software for schools and homes that fully utilizes the computer to make serious learning rewarding for students.

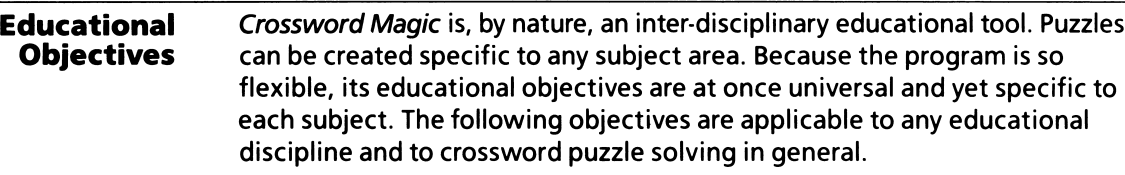

Students will have opportunities to develop further their:

- vocabulary
- etymology
- spelling skills
- problem-solving strategy
- concentration on a long-term task
- knowledge of a specific subject
- ability to work within a group (optional)
- dictionary and resource skills
- foreign language study
- typing skills

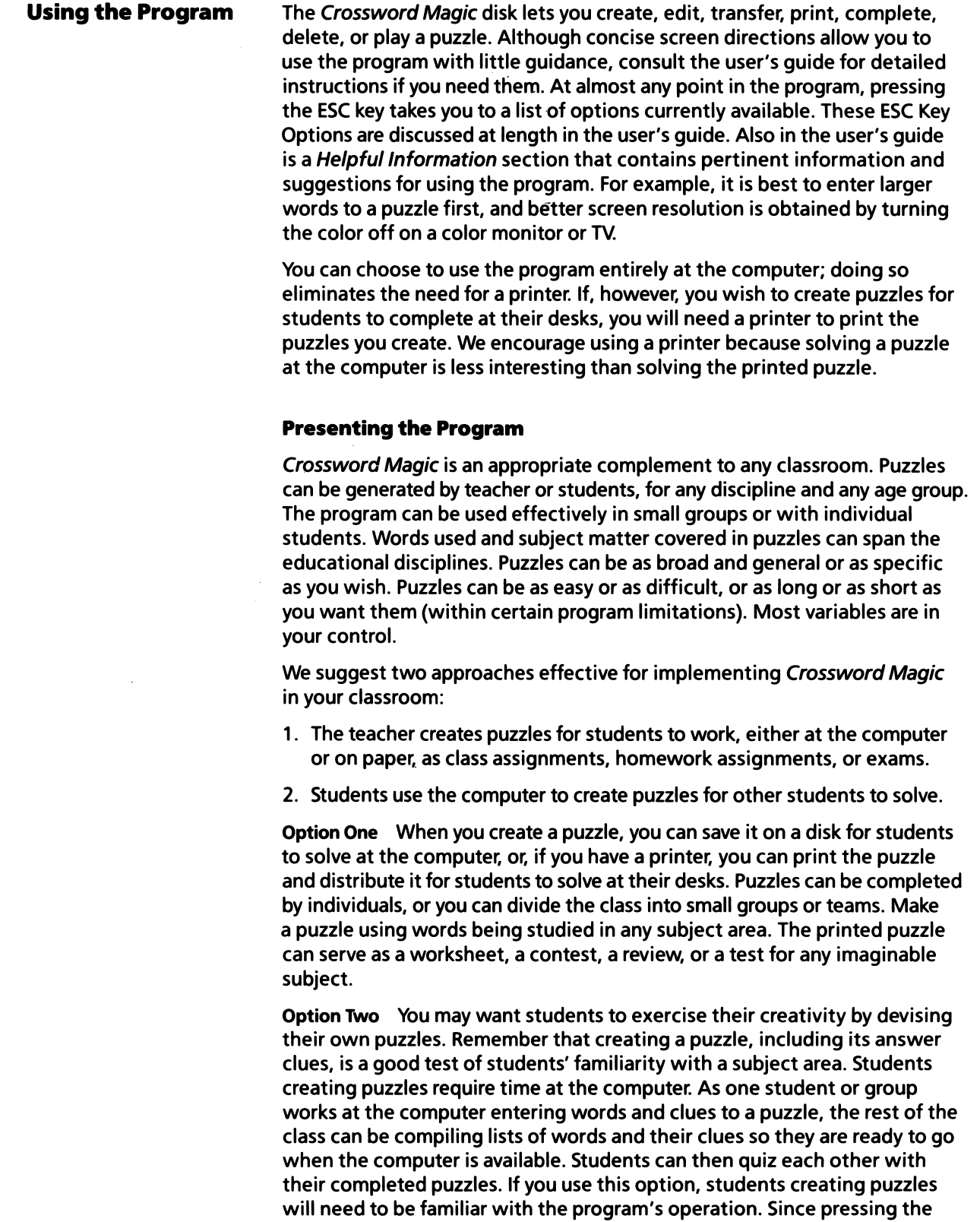

 $t_{\rm in}$ 

ESC key shows options available from any point in the program, learning the program probably will not be difficult. However, refer any students needing help to the user's guide and its complete explanation of the program and its options and features.

Note that not only empty, numbered puzzles and their clues can be printed, but answer puzzles can also be printed. This allows the teacher or students to check work quickly and accurately.

#### Reproducible Masters

Included at the end of this teacher's manual are seven sample puzzles, complete with clues and answers. These are representative samples of the kinds of puzzles you can create with Crossword Magic. Each is specific\* to a subject area: English, math, science, computer literacy, social studies, and U.S. history. State Capitals is appropriate for elementary students; Parts of Speech, Math, and Science are most appropriate for junior high school students; Computer Literacy, U.S. History, and American Authors can be used with junior high or secondary school students. Reproduce and use these puzzles as activities or use them simply as examples to stimulate your own or students' ideas. Distribute the puzzles along with clues for students to solve, or distribute answer puzzles only and have students write, and perhaps compare, their own clues.

You may want to use puzzles as a timed contest. To do this, hand out blank puzzles and clues and give students a specified period of time, perhaps ten minutes, to solve the puzzle. Award points for each correct word.

 $\overline{\mathbf{z}}$ 

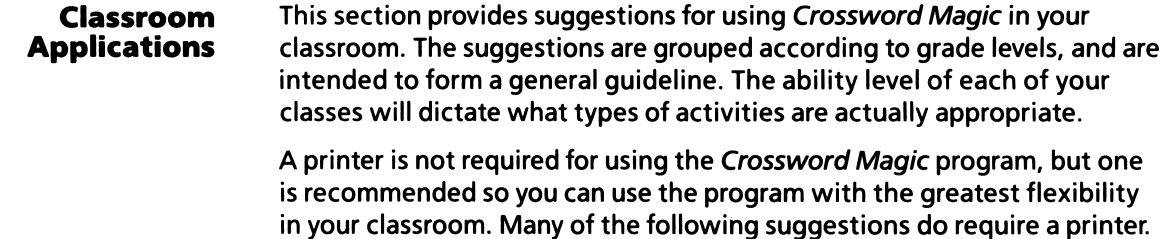

#### Elementary

- 1. Students create a puzzle using words related to an upcoming event or holiday. The printed puzzle is used for an invitation or greeting card.
- 2. Students create puzzles appropriate to a subject area, print them, and use them as covers for notebooks or folders.
- 3. Students solve teacher-developed puzzles to reinforce specific information, such as multiplication tables. Clues can include numbers (3 times 3 equals), answers can be words (nine).

#### Junior High

- 1. A student or group of students selects 10 or more words from a story or lesson being studied and uses them to make a puzzle. The student or group adds clues and prints the puzzle, then exchanges puzzles with other students or groups of students to solve.
- 2. Students solve teacher-created puzzles or those made by other students on an extra-credit basis.
- 3. Students create, exchange, and solve puzzles using words from popular music or culture.

#### Secondary

- 1. Divide the class into three groups. Group one enters words from a lesson or unit being studied into a puzzle at the computer. Group two writes clues for the words used and enters them into the computer. Group three answers the clues to solve the puzzle, either at the computer or printed on paper.
- 2. Students in a foreign language class solve a teacher-created puzzle. The words are in the foreign language, the clues in English, or vice versa.
- 3. Foreign language students create and trade their own puzzles as described in number 2 above.
- 4. Students challenge the teacher to complete a puzzle (created by other students).

#### All Grade Levels

- 1. Students solve a teacher-created puzzle as a timed contest. Points are awarded for the first student or group to complete the puzzle correctly.
- 2. Students create puzzles for the school newspaper; the newspaper runs these puzzles as a school contest.
- 3. Students create puzzles using words and names specific to your school.
- 4. At the computer, students are given two long words (appropriate to material being studied) with which to begin a puzzle. Within a specified time period, students add as many related words to the puzzle as they can. This exercise might be presented as a contest, the winner being the group or individual to enter the most words within the established time period.
- 5. Students solve teacher-created puzzles specific to the subject area. Sample ideas for puzzle content in various disciplines include

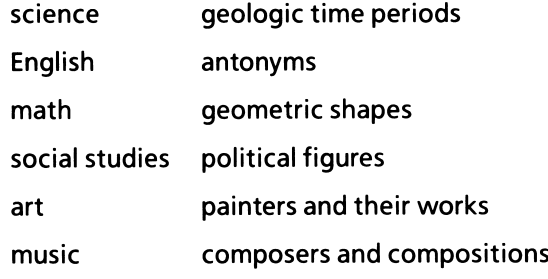

# State Capitals

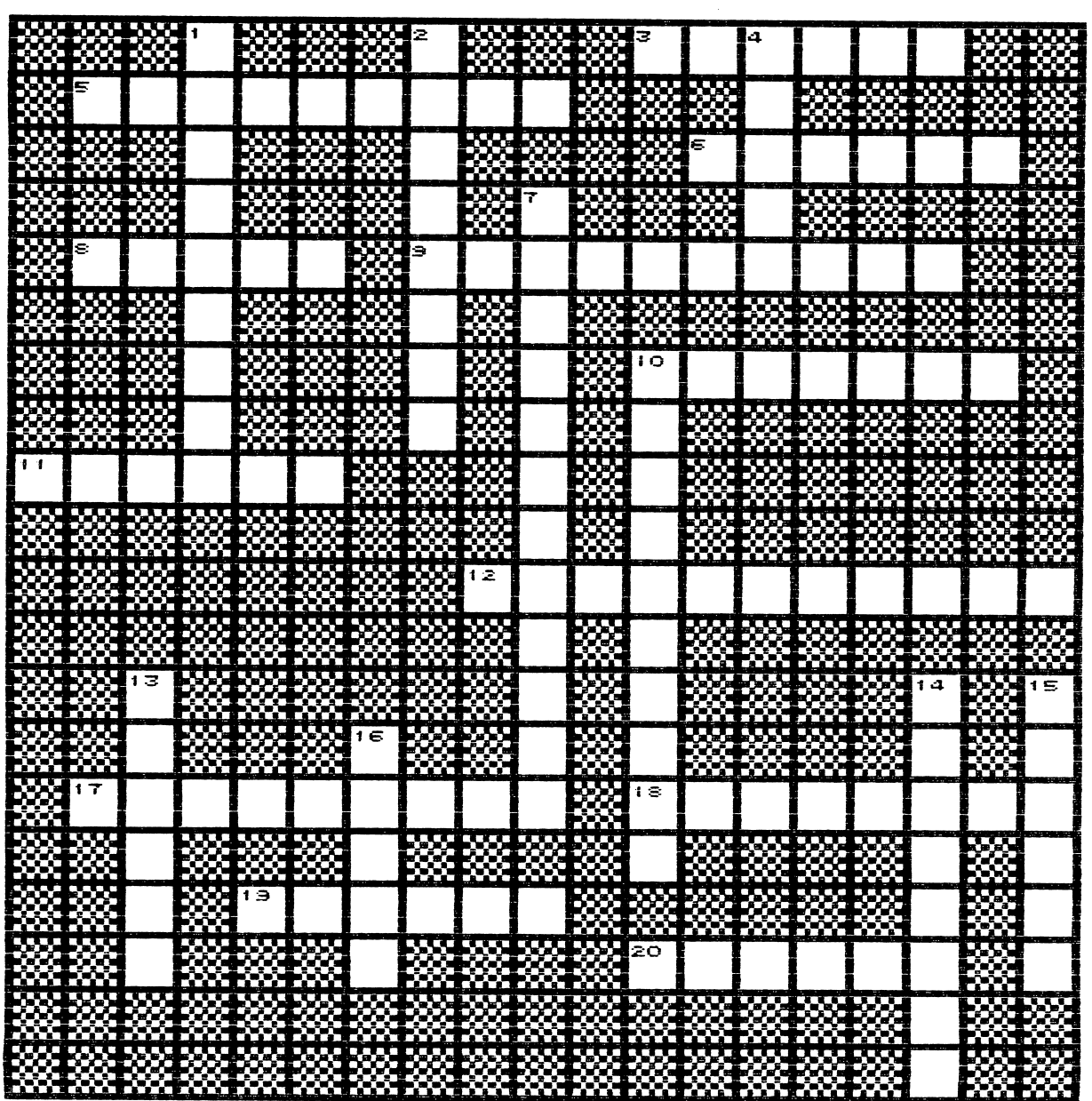

333

RM.

RX.

XХ

3333333333333

## State Capitals

#### Across Down

- 3 Massachusetts 1 Tennessee<br>5 Kentucky 1 2 Ohio
- 5 Kentucky 2 Ohio
- 
- 
- 
- 
- 
- 11 Kansas 14 Hawaii
- 
- Maryland
- 18 Wyoming<br>19 Texas
- **Texas**

Ŷ

i.

20 Alaska

- 
- 
- New York 14 Oregon<br>
1 Delaware 15 Delaware 15 Delaware 16 Delaware 16 Delaware 16 Delayare 16 Delayare 16 Delayare 16 Delayare 16<br>
16 Delaware 16 Delaware 16 Delaware 16 Delaware 16 Delaware 16 Delayare 16 Delayare 16 Dela
	-
- 8 Delaware 7 Indiana
- 9 Alabama 10 Rhode Island 10 Arizona 13 Colorado
	-
- 12 Illinois 15 South Dakota
	-

t

ľ

ĥ

 $\ddot{\bullet}$ 

## Parts of Speech Samples of Each

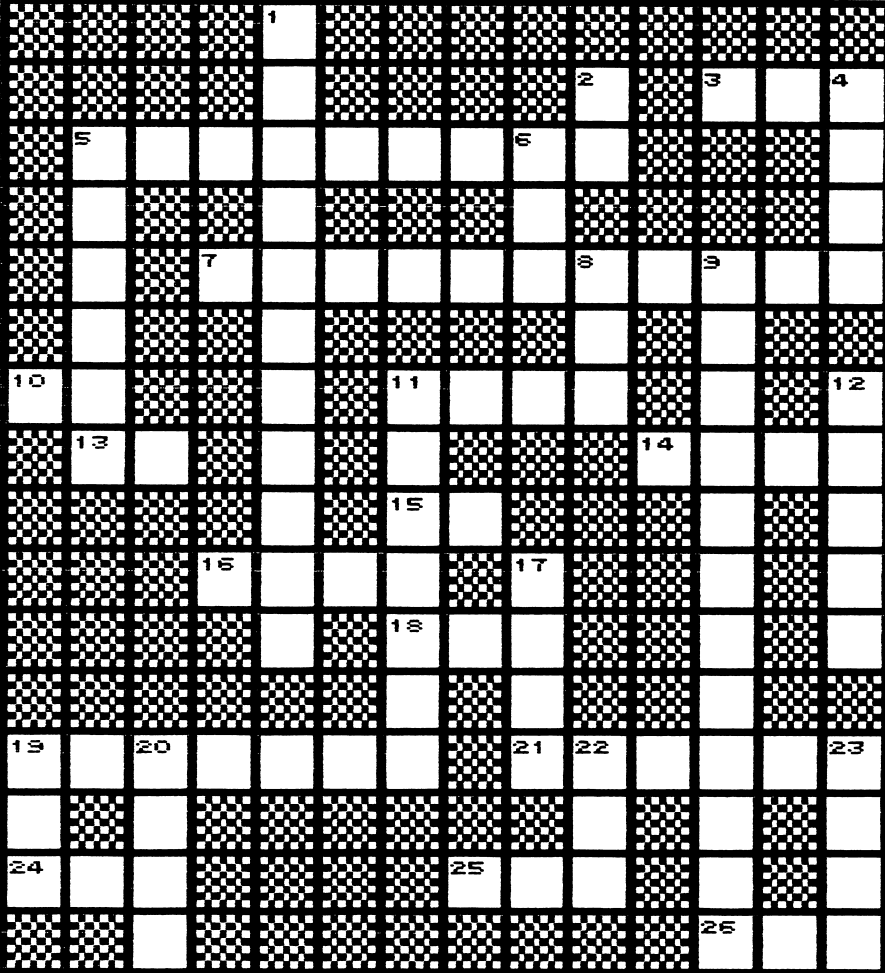

## Parts of Speech Samples of Each

### Across

- 3 "Did" plus "\_\_\_" makes "didn't"
- 5 Word that describes or modifies a noun or a pronoun
- Word that joins words, phrases, clauses, or sentences
- 10 Joining word used to express a choice or difference
- 11 Mail your letters at the  $\_\_\_$  office
- 13 Linking verb; "To  $\_\_\_\$ , or not to  $\_\_\_\$ "
- 14 Word that expresses action or being
- 15 Common interjection, used in the expression "<sub>-,</sub> my!"
- 16 Word that names a person, place, thing, or idea
- 18 Possess
- 19 A child's toy that is blown up; often used at birthday parties
- 21 What an author does
- 24 Opposite of no
- 25 A joining word meaning "as well as"
- 26 Opposite of then

## Down

- 1 Word that expresses some relation to a noun, pronoun, phrase, or clause that follows it
- 2 "
who hesitates is lost."
- 4 Small city; village
- 5 Word that modifies a verb, adjective, or another word of its kind
- 6 A large truck used for hauling furniture or household goods
- 8 Feline pet
- 9 An exclamation regarded as a part of speech
- 11 Word that takes the place of a noun
- 12 Opposite of below
- 17 Soft, white flakes that fall on the
- 19 To get something by paying money for it
- 20 Opposite of win
- 22 The color of the ruby<br>23 Opposite of fast
- Opposite of fast

## U.S. History

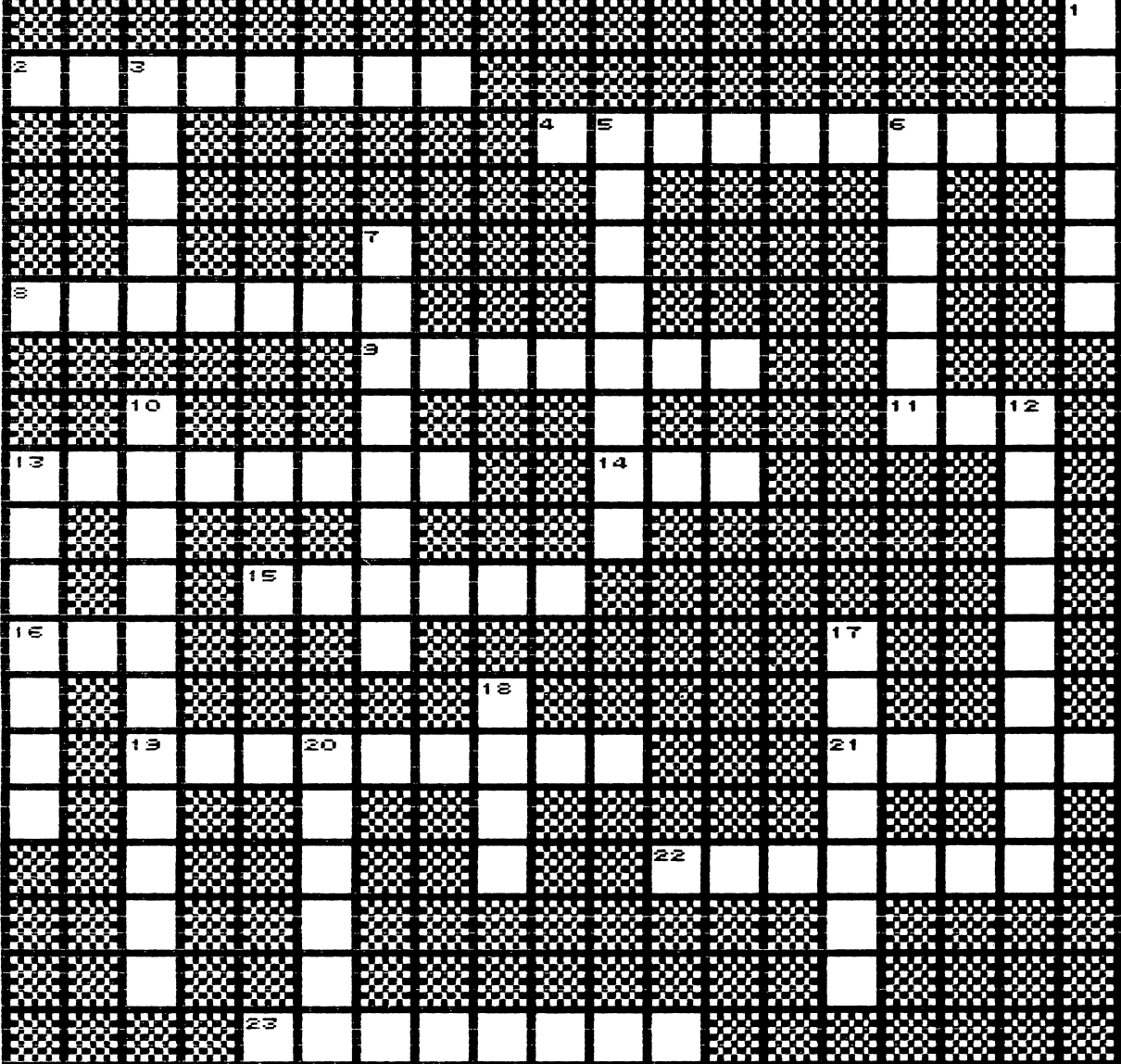

## U.S. History

### Across

- 2 First name of the first Roosevelt president
- 4 Long speech made to let speaker delay action
- 8 United State of \_\_\_\_
- 9 Type of bills that must originate in the House of Representatives
- 11 One of the colors of the stripes on the American flag
- 13 The Constitution's introduction that explains why the Constitution was written
- 14 The number of years a member of the House of Representatives serves
- 15 An every-ten-year count of the U.S. population
- 16 Save Our Ship
- 19 Last name of the first man to walk on the moon, in 1969
- 21 Images passing through the mind
- 22 Life, <sub>call</sub>, and the pursuit of happiness<br>23 First name of a Revolutionary War
- First name of a Revolutionary War traitor

#### Down

- 1 George Washington's wife's name
- 3 America's symbolic bird
- Lets members of Congress speak without fear of being sued
- 6 Paul Revere worked with this
- 7 Fort McHenry is in this state
- 10 Governmental branch that makes the laws
- 12 Government that is run by the poeple who live under it
- 13 Life, liberty, and the <sub>c</sub> of happiness 17 Lincoln gave the famous Gettysburg
- Lincoln gave the famous Gettysburg
- 18 Name of theater where Lincoln was shot
- 20 The Vice-President of the United States serves as president of this governing body

## American Authors

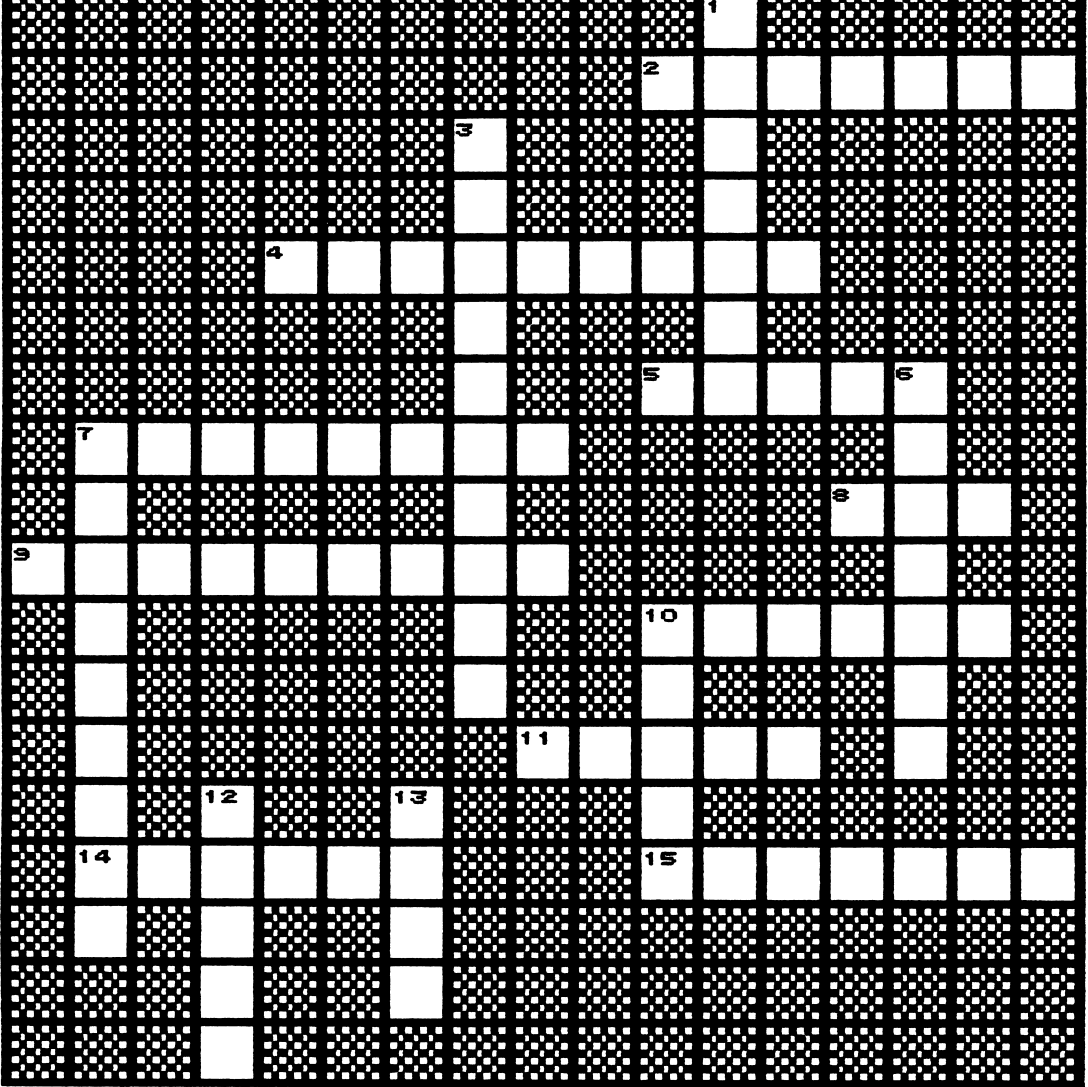

## American Authors

#### Across **Down**

- 
- 2 Wrote Another Country<br>
4 Wrote The House of the Seven Gables 3 4 Wrote The House of the Seven Gables<br>5 Wrote "The Road Not Taken"
- 5 Wrote " The Road Not Taken"<br>7 Wrote The Catcher in the Rye
- 7 Wrote The Catcher in the Rye<br>8 Wrote "The Telltale Heart"
- 8 Wrote "The Telltale Heart"<br>9 Wrote The Sun Also Rises
- Wrote The Sun Also Rises
- 10 Wrote The Pathfinder
- 11 Wrote Huckleberry Finn
- 14 Wrote Death Comes for the Archbishop
- 15 Wrote Invisible Man

- Wrote A Light in August
- Wrote The Great Gatsby
- Wrote Walden
- 7 Wrote The Grapes of Wrath
- 10 Wrote The Red Badge of Courage
- 12 Wrote The Autobiography of Alice B. Toklas
- 13 Wrote Exodus

## **Math**

e popular

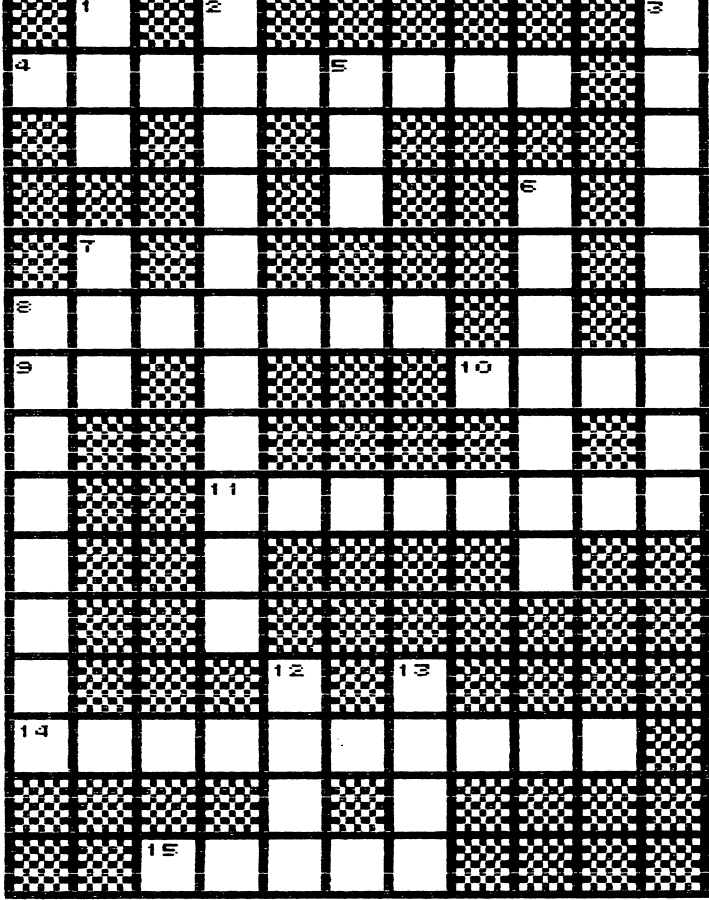

## Math

## Across Down

- 4 Number above the line in a fraction that shows how many parts are being taken 2
- 8 Number that divides another number
- 9 Opposite of out 5<br>0 Boast 6
- 10 Boast
- 11 A figure with three sides and three angles
- 14 What is left after subtracting one number from another
- 15  $3 2$  equals 1

- 1 Number obtained by adding two or more numbers together
- Number below the line in a fraction
- 3 A figure with four sides and four right angles
- Find the sum of two or more numbers
- Quantity found by dividing the sum of all the quantities by the number of quantities
- Opposite of lose
- 8 Number that is divided by another number
- 12 Having a value intermediate between the values of other quantities
- 13 Smaller in size or degree; 4 is \_\_\_\_ than 5

## Computer Literacy

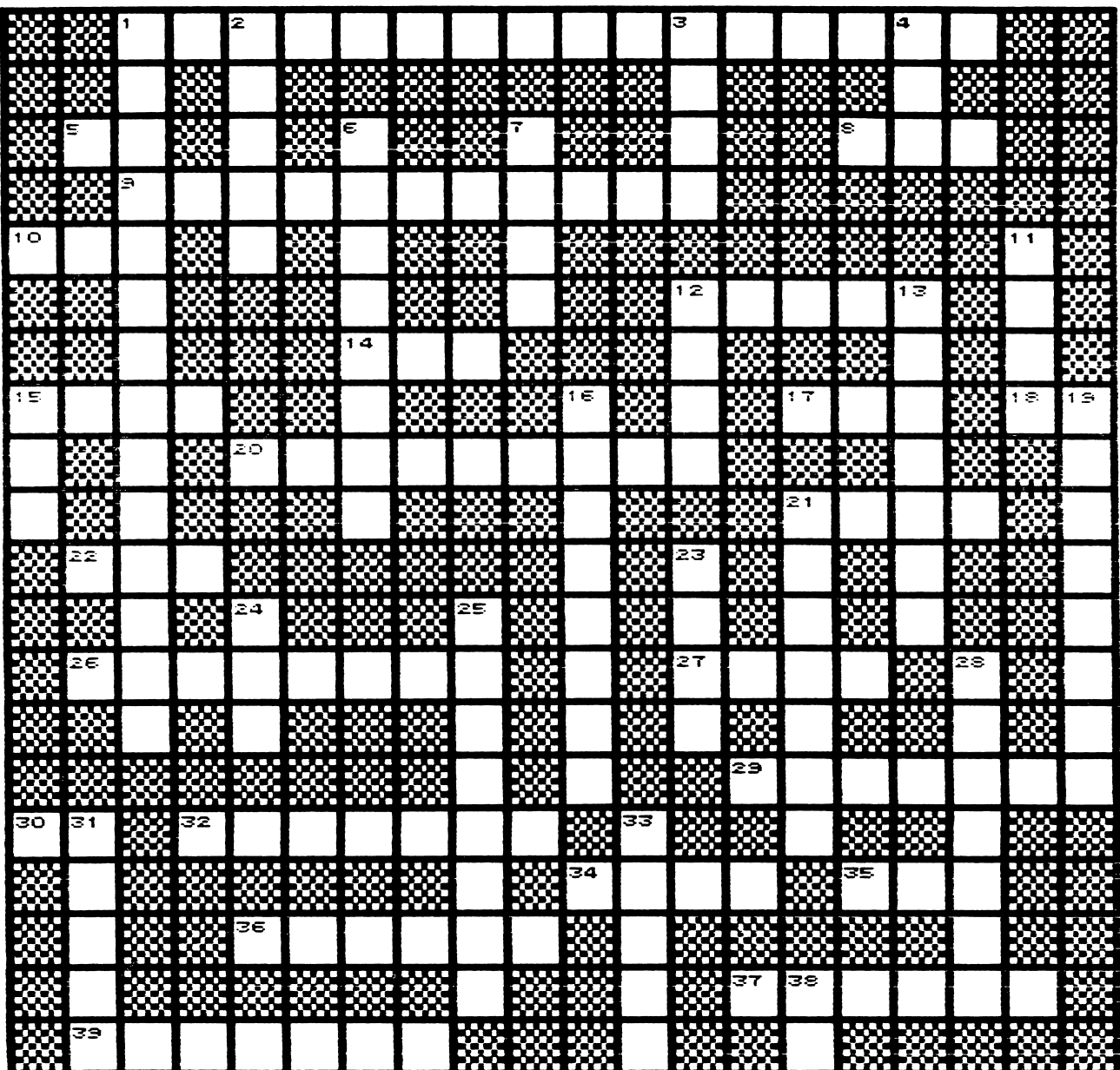

## Computer Literacy

#### Across

- 1 Course where one learns about the use of computers
- 5 Abbreviation for input/output
- 8 Computer error
- 9 An electronic <u>each helps</u> put together a budget
- 10 Abbreviation for software which allows a disk drive to communicate with a computer
- 12 Common programming language for small computers
- 14 Digit used in the binary number in a system
- 15 Often punched and used with computers
- 17 Abbreviation for a computer terminal
- 18 Abbreviation for operating system
- 20 Computer peripheral which allows fast random access to files
- 21 Unit of storage on a diskette
- 22 Abbreviation for memory not preprogrammed by the computer manufacturer
- 26 What K stands for
- 27 More than one datum
- 29 Language that is directly understandable to a computer
- 30 Abbreviation for data processing
- 32 Common output device with a screen<br>34 Popular computer language for young
- Popular computer language for young people
- 35 \_\_\_ matrix printer<br>36 The amount of \_\_
- The amount of \_ distinguishes a 48k computer from a 64k computer
- 37 A number system based on 2's<br>39 What you get when you ask fo
- What you get when you ask for a printout of code

#### Down

- 1 Name of this program
- 2 Popular prefix for small computers
- 3 A computer screen contains both graphics and 4 Abbreviation for the brains of the
- computer
- 6 A computer program which provides a systematic approach to storing and retrieving information 7 A tiny piece of silicon on which an
- integrated circuit is built
- 11 Abbreviation for garbage in/<br>garbage out
- 12 Contains 8 bits
- 13 Command which lists different programs on a diskette 15 Abbreviation for using the computer
- to teach academic subjects
- 16 Often floppy, a computer medium similar to a record
- 19 General term for programs on diskette or other media which tell the computer what to do
- 21 Computer programming language often used in scientific applications
- 23 To write a computer program
- 24 Abbreviation for memory programmed into the computer by the manufacturer
- 25 Common input device requiring<br>typing skills
- 28 Common output device which provides hard copy
- 31 Minute point which is the basic element of a tv picture
- 33 Used to communicate via phone with other computers
- 38 Amount of memory in early personal computers (in roman numerals)

## Science

### Across

- 1 Ribonucleic acid
- 3 Scientific trial or test
- 6 Basic unit of living matter
- 10 A neutrally charged particle that occurs in the nucleus of most atoms
- 11 Elementary atomic particle with a positive charge
- 13 The quantity of matter in a body as measured in its relation to inertia
- 15 Instrument that determines distance, direction, etc. of unseen objects by radio wave reflection
- 16 Micro<sub>com</sub> or tele\_

#### Down

- 2 Central part of an atom<br>3 Elementary atomic parti
- Elementary atomic particles charged with one unit of negative electricity and small mass
- 4 Elementary atomic particle charged with one unit of positive electricity
- 5 Mass of rock or metal that enters the earth's atmosphere from outer<br>space with enormous speed
- 7 Heavenly object more massive than a star and smaller than a galaxy that emits radio waves
- 8 Deoxyribonucleic acid
- 9 Of or having to do with atoms
- 12 Curved path of an electron about the nucleus of an atom
- 14 Look at with the eyes

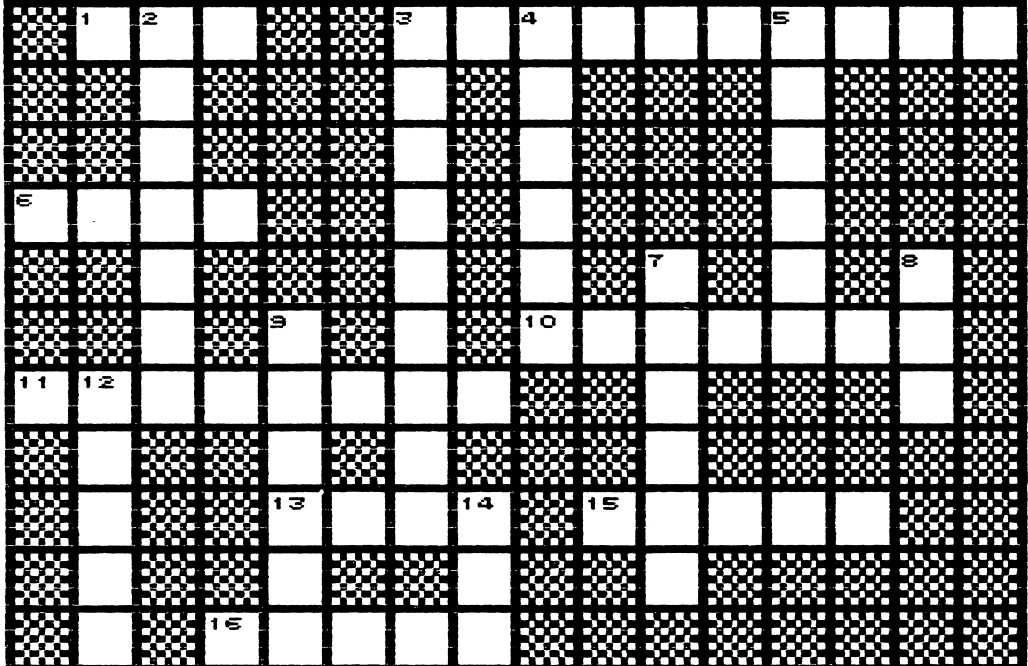

## Answers to Puzzles

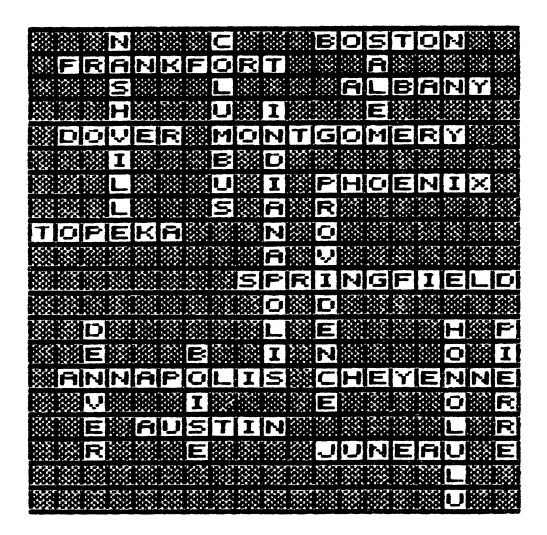

Parts of Speech/Samples of Each Math Math Science

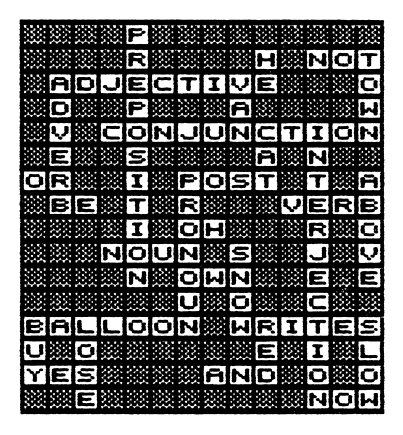

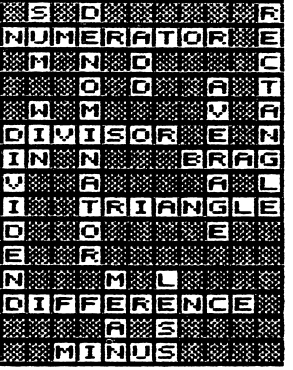

iRNAMMEXPERIMENT<br>MUMMMLMRMMME E Юľ  $|\tau|$ Τþ  $\blacksquare$ CELL C 薬日薬  $\tau$ **OISO** łоl О บ⊠ล ΙFΒ **SNEWTRON POSITTRON8** Ġ Đ 面談 пī FADAR ※目薬 Mulaisis 怒口 刻工隊 家日際後 श्रमः **WTBSCOPER** 

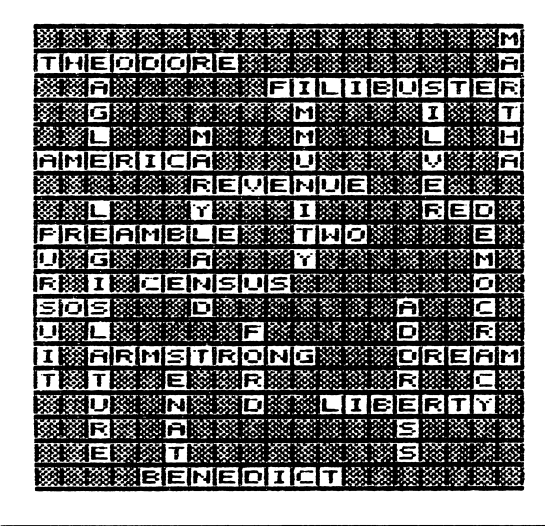

U.S. History Computer Literacy

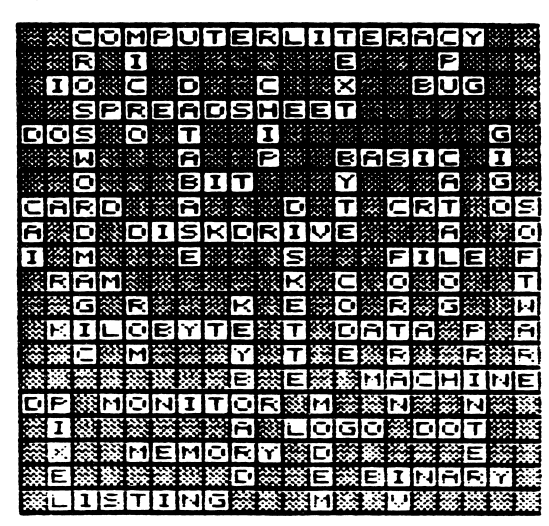

State Capitals **American Authors American Authors** 

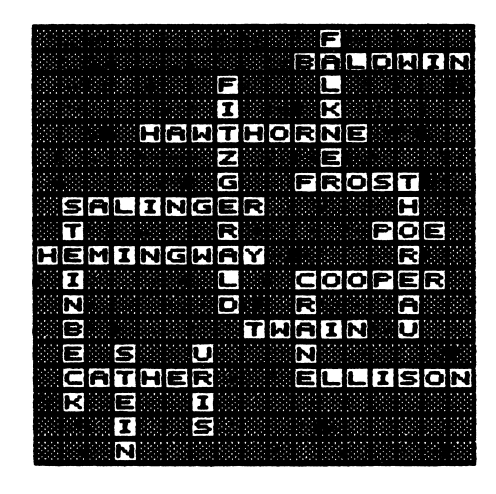

## Limited Warranty

Mindscape, Inc. warrants to the end user of this computer software product that the recording medium on which the software programs are recorded will be free from defects in material and workmanship for thirty (30) days from the date of purchase. Defective media returned by the end user during the thirty (30) day period will be replaced without charge, provided that the returned media have not been subjected to misuse, damage or excessive wear.

Mindscape, Inc. does not warrant that the programs will meet the end user's specific requirements. ANY STATEMENTS MADE CONCERNING THE UTILITY OF THE PROGRAMS ARE NOT TO BE CONSTRUED AS EXPRESS OR IMPLIED WARRANTIES.

THIS WARRANTY IS IN LIEU OF ALL OTHER WARRANTIES, WHETHER ORAL OR WRITTEN, EXPRESS OR IMPLIED. ANY IMPLIED WARRANTIES, INCLUDING IMPLIED WARRANTIES OR MERCHANTABILITY AND FITNESS FOR A PARTICULAR PURPOSE, ARE EXCLUDED.

IN NO EVENT WILL MINDSCAPE, INC. BE LIABLE FOR INCIDENTAL OR CONSEQUENTIAL DAMAGES OF ANY KIND IN CONNECTION WITH THE SOFTWARE PRODUCTS.

Some states do not allow the exclusion or limitation of incidental or consequential damages or limitations on how long an implied warranty lasts, so the above limitation or exclusion may not apply to you. This warranty gives you specific legal rights, and you may also have other rights which vary from state to state. Address all correspondence to: Mindscape, Inc., 3444 Dundee Road, Northbrook, Illinois 60062.

#### Diskette Replacement Policy

For 12 months following the 30-day limited warranty period, you can replace defective diskettes at a cost of \$15.00 per diskette. To replace a diskette:

- Enclose the defective diskette with a brief explanation of the problem
- Enclose a check or school purchase order for \$15.00
- Send in protective packaging to:

Mindscape School Group Customer Service Mindscape, Inc. 3444 Dundee Road Northbrook, Illinois 60062

## SpeeDemo

#### Crossword Magic

**Overview** Crossword Magic turns the ever-popular crossword puzzle into a flexible tool for teaching any subject area. Crossword Magic lets students sharpen vocabulary and spelling skills as they work alone or in groups to create or solve crossword puzzles. Test or practice the content of any curriculum area in the appealing context of a puzzle. Easily-accessed, on-screen options make it simple to create, edit, transfer, print, and play puzzles. There are two primary ways to take advantage of this program in a classroom. The teacher creates puzzles at the computer, prints and reproduces them for students to solve; or, students use the computer to make their own puzzles, and then solve one another's. Once someone provides the words and clues, the computer does the rest with Crossword Magic. **To Begin** 1. You will need the following: ■ Television or monitor (black and white recommended) ■ Computer ■ Disk Drive ■ Printer (optional) ■ Initialized Storage Disk (optional, but highly recommended) 2. Set up the equipment and load the program according to the instructions in the user's guide. To Demonstrate When the program is loaded, a title page appears on the screen, followed by: 1. MENU Select number 1, Create a puzzle. 2. SIZING Press Y (Yes) for automatic puzzle sizing. 3. BEGIN Now simply read the following paragraph, typing in the capitalized words as you read. Press RETURN after typing each word. Watch a puzzle "grow" as you learn more about the Crossword Magic program. This program is INTERESTING as well as EDUCATIONAL. It helps students LEARN specific VOCABULARY and SPELLING at any GRADE in any LANGUAGE or SUBJECT. The teacher can use this program to INTRODUCE, REVIEW, or REINFORCE content. You can print the PUZZLE, CLUES, and ANSWERS for the entire class. The NUMBERING of the clues and the puzzle is automatic. Locating of the words is automatic, too, but you can RELOCATE words by pressing the control and R keys simultaneously. If a word does not fit, it will be saved until it does. Note that the current SIZE of the puzzle as well as the number of WORDS in the puzzle are displayed on the left side of the screen.

fi < ^  $\frac{2}{5}$ 

To enter clues for your puzzle, just press ESC (the Escape key) or F1 on the Commodore 64 to see a list of options currently available. Select the Enter Clues option. Pressing ESC from almost any point in the program lets you see what your options are at that time. This makes the program not only effi cient, but also easy to use.

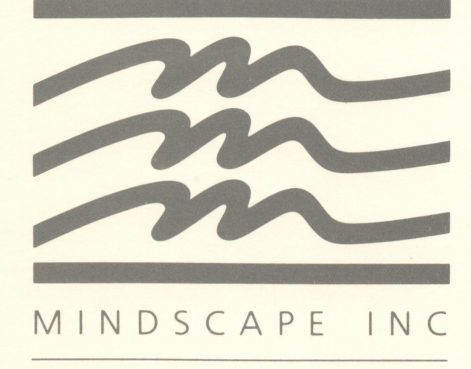

 $\bar{y}$